# **UNITÀ FORMATIVA**

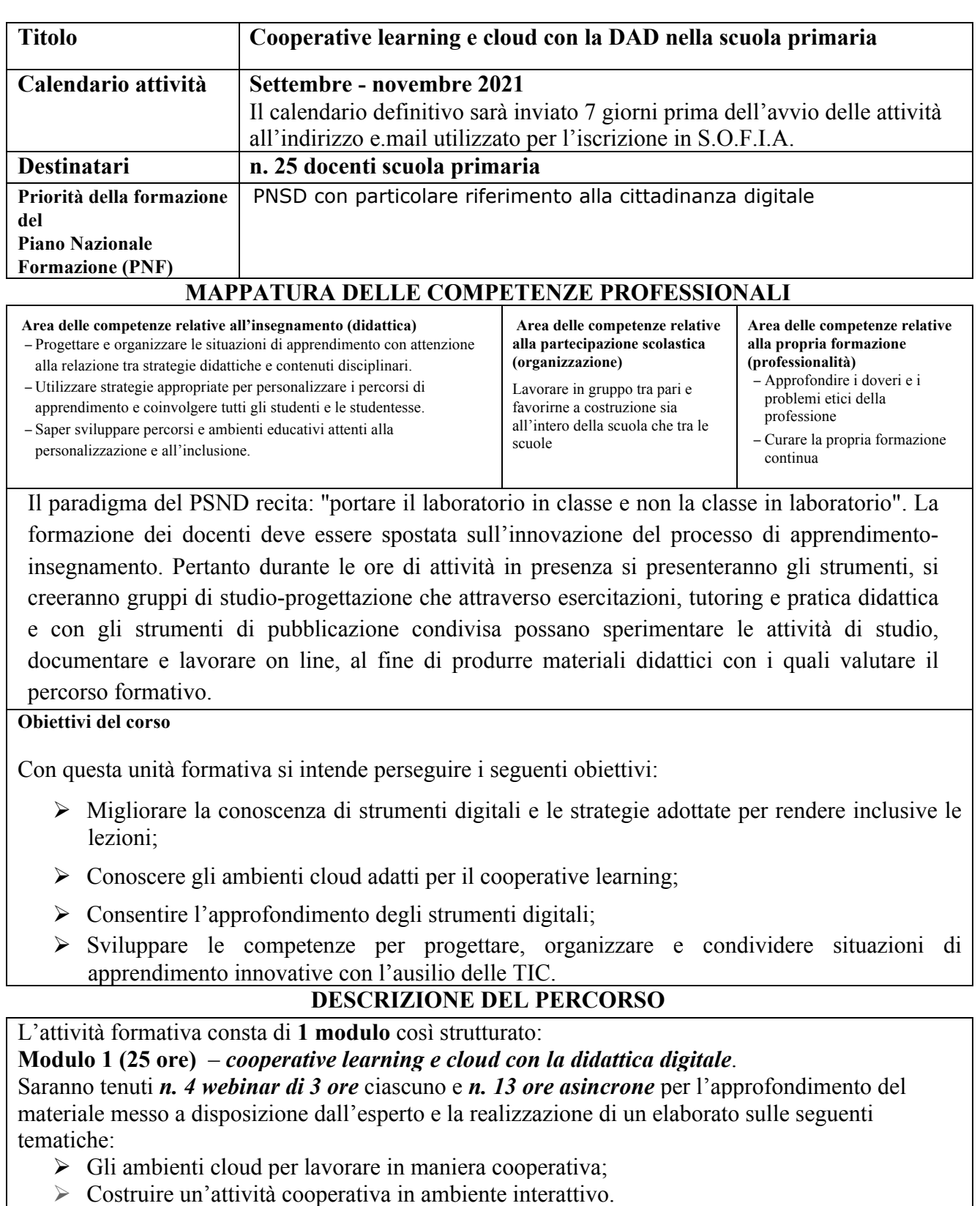

# **Ambiti specifici**

 $\square$  Sviluppo della cultura digitale ed educazione ai media  $\Box$  Cittadinanza attiva e legalità

# **Ambiti trasversali**

П innovazione didattica e didattica digitale

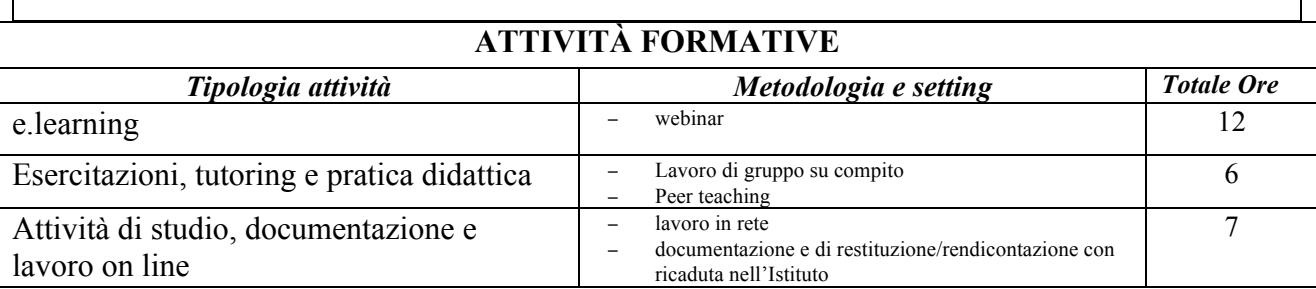

# **MODALITÀ DI VALUTAZIONE DEL PERCORSO FORMATIVO:**

− project work

# **METODOLOGIA**

- $\triangleright$  brainstorming;
- $\triangleright$  lezioni teoriche sincrone;
- $\triangleright$  discussione di gruppo.

# **DOCUMENTAZIONE DEL PERCORSO FORMATIVO:**

- $\triangleright$  questionario ex ante di rilevazione delle aspettative;
- $\triangleright$  questionario ex post di gradimento,
- $\triangleright$  descrizione attività svolta esperti;
- $\triangleright$  descrizione attività svolta tutor;
- $\triangleright$  materiali prodotti individualmente o in gruppo.

# **PIATTAFORMA PER L'APPRENDIMENTO**

Per seguire le attività occorre iscriversi alla piattaforma moodle http://moodle.diguardoquasimodo.edu.it/ e cercare il corso specifico dopo aver ottenuto conferma dell'avvenuta iscrizione da parte del tutor.

Gli incontri online si terranno con meet, per cui occorre che i corsisti siano in possesso di un indirizzo gmail.